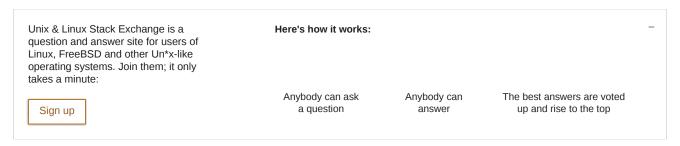

## How to install Desktop Environments on CentOS 7?

I have recently installed CentOS 7 (Minimal Install without GUI) and now I want to install a GUI environment in it.

How can I install Desktop Environments on previously installed CentOS7 without reinstalling it?

/ centos / gui / desktop-environment

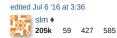

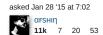

## 2 Answers

## 1. Installing GNOME-Desktop:

- 1. Install GNOME Desktop Environment on here.
  - # yum -y groups install "GNOME Desktop"
- 2. Input a command like below after finishing installation:
  - # startx
- 3. GNOME Desktop Environment will start. For first booting, initial setup runs and you have to configure it for first time.
  - Select System language first.
  - Select your keyboard type.
  - · Add online accounts if you'd like to.
  - Finally click "Start using CentOS Linux".
- 4. GNOME Desktop Environments starts like follows.

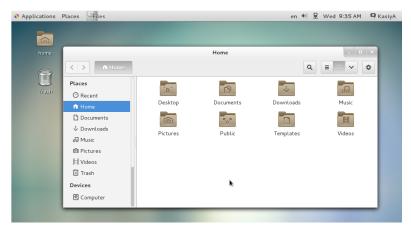

1 of 1 12/10/17, 6:42 PM